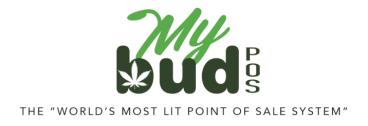

8/10/23

## **Multiple Terminals**

When you use more than one MyBud terminal, it's very important that you only use the primary terminal when making any edits. This is because departments and items created, edited, and deleted on the primary terminal will reflect on other terminals, but any changes made to the non-primary terminal will only be reflected on that terminal.

If you have received multiple terminals, the terminal with the lowest "Elmer" number will be pre-set as the primary terminal. You can find the Elmer number on the bottom of the display of the tile screen.

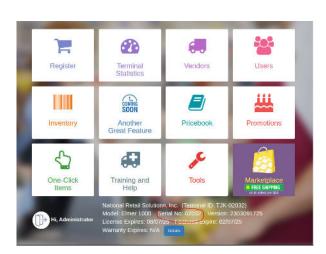